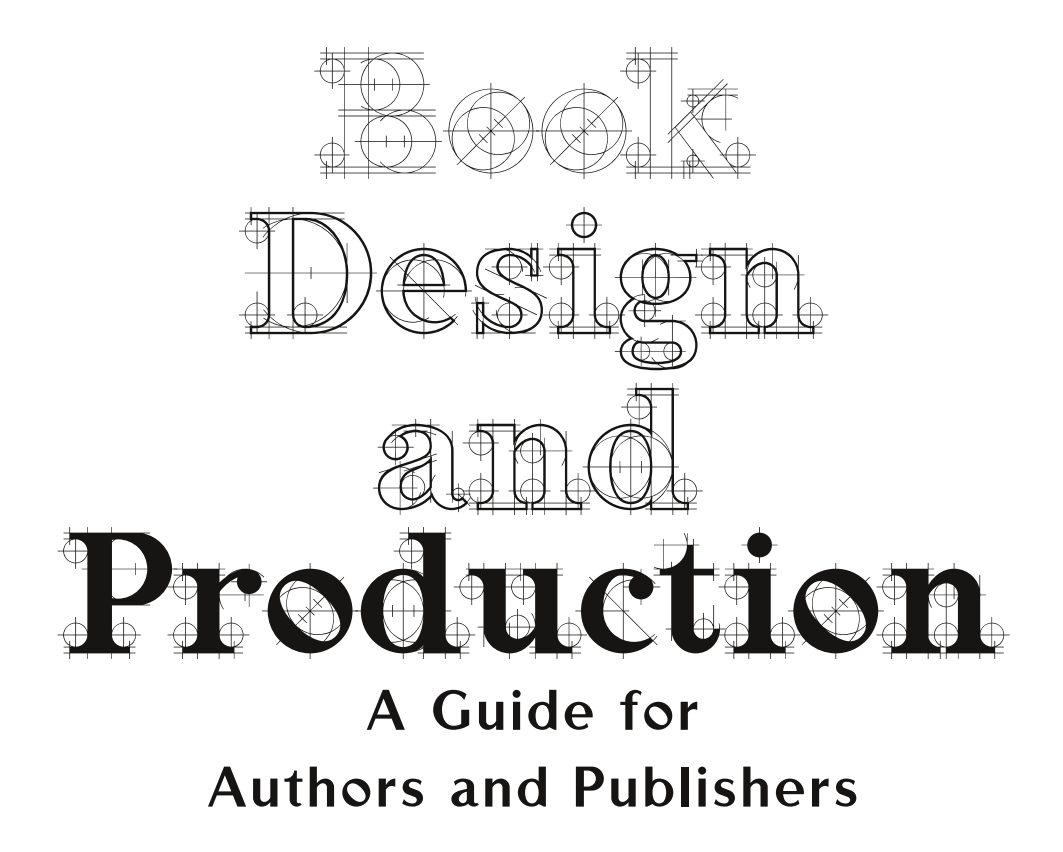

# Pete Masterson

Æonix Publishing Group El Sobrante, California

Cover and interior design by Pete Masterson, Æonix Publishing Group.

Copyright © 2005 by Pete Masterson. All rights reserved. No part of this publication may be reproduced, stored in a retrieval system or transmitted in any form or by any means, electronic, mechanical, photocopying, recording, or otherwise without the prior written permission of the copyright holder, except brief quotations used in a review.

Cartoons copyright (year as indicated) by Brent Coulson, used by permission. Historical drawings from various Dover collections. Other images as noted or by the author.

**Notice:** This book is designed to provide information on preparing books for publication. It is sold with the understanding that the publisher and author are not engaged in rendering legal, accounting or other professional services. Such topics, as discussed herein, are for example or illustrative purposes only. If you need legal, financial, or other professional assistance, you should use the services of an appropriately qualified professional where you can explore the unique aspects of your situation and can receive specific advice tailored to your circumstances.

It is not the purpose of this guide to reprint all the information that is otherwise available to authors and/or publishers, but to complement, amplify, and supplement other texts and resources. You are urged to read all the available material and learn as much as you can about self-publishing and to tailor the information to your specific circumstances.

Every effort has been made to make this guide as complete and as accurate as possible. However *there may be mistakes,* both typographical and in content. Therefore, this text should be used only as a general guide and not as the ultimate source of writing and publishing information. Furthermore, this guide contains information on writing and publishing that is current only up to the printing date.

The purpose of this guide is to educate and entertain. The author and Aeonix Publishing Group shall have neither liability nor responsibility to any person or entity with respect to any loss or damage caused, or alleged to have been caused, directly or indirectly, by the information contained in this book.

If you do not wish to be bound by the above, you may return this book to the place where purchased or to the publisher for a full refund.

ISBN-10: 0-9669819-0-1 ISBN-13: 978-0-9669819-0-2 LCCN: 2005901925

Published by Æeonix Publishing Group P.O. Box 20985 El Sobrante, CA 94820-0985

Visit *www.aeonix.com* for additional information, a list of printers specializing in books, and links to web sites of interest to publishers and authors.

Printed in the United States of America

# Contents

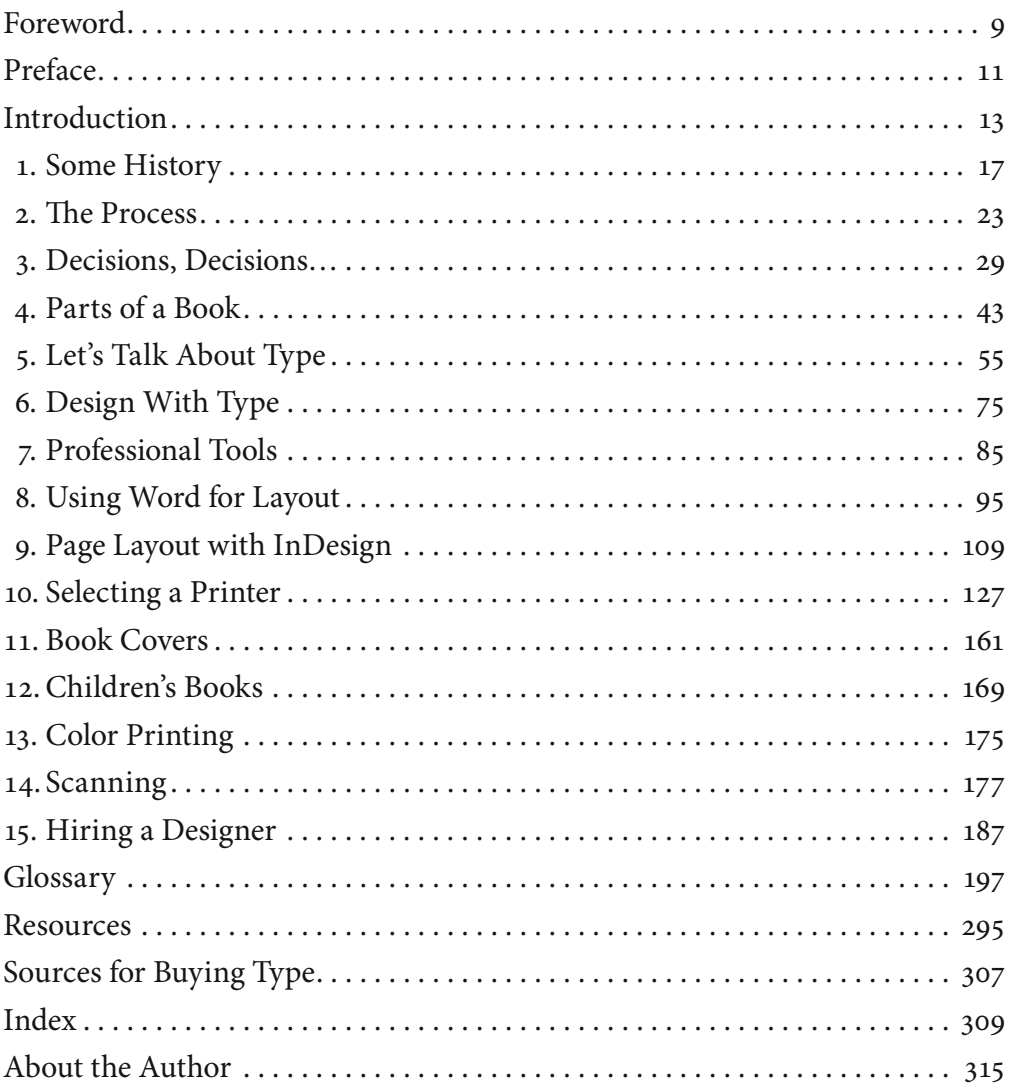

# Foreword

This is an exciting time to be in the book business. Book writing, production, printing, and promoting are changing—for the better. Computers, desktop publishing software, digital printing equipment, and the Internet have ing, and promoting are changing—for the better. Computers, desktop publishing software, digital printing equipment, and the Internet have reached a level of sophistication that allows an author (with a little training) to write, edit, and produce books that are fully competitive with the offerings of the major publishers.

In publishing books, such as *The Self Publishing Manual,* I have been an early adopter, preparing camera ready copy with a laser printer as early as 98. Over the years, I have seen the professional tools of printing and publishing escape from the private sanctum of professional craftsmen and become readily available to anyone with the desire to purchase and use them. The current generation of page layout software is now able to achieve the quality once reserved to expensive, dedicated typesetting equipment. Digital printing technology is able to quickly produce books with such good quality that it takes an expert to tell them from those that were printed with the traditional offset press.

This book, *Book Design and Production: A Guide for Authors and Publishers,* covers the critical production aspects that are too easily overlooked when preparing to self-publish. While the tools are available to produce a professional-quality book, all too often, self-publishers will skimp on the production of their book with the mistaken assumption that "readers want to read what I have to say and aren't interested in what it looks like." Sadly, this attitude can result in a book failing to reach its audience.

Despite the old saying "don't judge a book by it's cover," people who buy books do, indeed, judge them by their looks. All too often, the professional buyers with distributors and booksellers will reject a book based on poor production. Assuming a book does reach store shelves, a retail buyer, put off by the appearance, will never buy and read the book. Or, if they do buy the book, the message may fail to be communicated due to poor book design that limits comprehension or actually hurts the credibility of the author. Good book design supports the author's message by ensuring higher levels of comprehension and helps to communicate it effectively to the reader.

Humans have been communicating through graphic images and written words for thousands of years. As a result, there is a rich history in written communication, and experienced and talented craftspeople have learned the most effective ways to create readable books that have a high degree of comprehension. And that have, as well, a sensitivity to the style and message of the words within the book. These skills can be learned—and they are ignored at the peril of the author's message.

In this book, Pete Masterson, who has worked in the world of graphic arts and book production for nearly twenty years, has shared his research and knowledge of effective communication through typography and book design. The whole process of physically producing a book is covered from editing, through design, typesetting, and selecting a printer.

Whether you do it yourself or decide to hire a book designer, your understanding of the physical process will allow you to make more informed decisions, control your costs, and ultimately end up with a book you can be proud to sell.

> *Dan Poynter Santa Barbara February 2005*

# Preface

ONE DAY, SEVERAL YEARS AGO, while looking at books in a small bookstore in Stinson Beach (Marin County, California), I came across a little book with historical discussions, route descriptions and hiking maps of the local Stinson Beach (Marin County, California), I came across a little book with historical discussions, route descriptions and hiking maps of the local coastal many basic design errors, and the truly ugly typesetting. It was obviously a self-published product. It did appear that it might have valuable and useful information (and helpful maps). It was probably in the store because the manager felt its value exceeded the many visible problems in the general design and layout of the book. (Or the author was a friend of the bookstore owner.)

I put it back on the shelf—I simply couldn't bring myself to buy it—as I felt the many obvious flaws overwhelmed the text. I simply didn't have confidence that the content would be well researched and accurate if the author-publisher couldn't bother to make the book look even close to being professional. While this book may have delivered far more than its humble appearance suggested, I didn't want to take the chance to trust that this book would serve me well as I navigated the various coastal trails. It also occurred to me that this author-publisher might have produced a much more professional and credible publication for not much more cost (but perhaps a bit more effort) if he had some means to understand how a book *ought* to look.

Then, I started looking around for a book on book design that was focused toward authors and publishers. While there are many books on typography (which includes many aspects of book design) and there are many books on graphic design (of a more general nature), these books all share a viewpoint in that they were written for experienced (or student) designers. To make matters more difficult, the portions specifically on book design were usually only a small part of the overall tome. You had to understand enough about design and typography to pick out the parts that applied to a book project and ignore those that applied to other purposes.

After reaching the realization that there were no current books on book design for authors and publishers (although I did find one book for self-publishers that is now both out of date and out of print), I decided that this was a topic that I might be able to beneficially address.

This book has been in development for over five years. It is not the book that I thought it would be when I began gathering information to put it together. Along the way, I have received input from many beginning self-publishers and, through my involvement with the (San Francisco) Bay Area Independent Publishers Association, I have learned the questions that are most frequently of concern to those just starting on the path of self publishing. I appreciate the questions, discussions, and ideas generated more than any who I have encountered may ever realize.

I only hope that the readers can enjoy using this book as much as I did in making it a reality.

> *Pete Masterson El Sobrante February, 2005*

# Introduction

I T ALL STARTS WITH A DREAM: I will write a great book. It will sell millions of copies. I will become rich and famous and then retire to Tahiti (or whatever your definition of paradise might be).

This dream is rather far fetched and is highly unlikely. The reality is more like a nightmare of having a garage full of unsold books. (Leave 'em to the kids—if they want an inheritance, *they* can sell the books!) However, if an author-publisher does a good job at publishing, a successful project may result in the dream becoming fulfilled at a more modest level.

#### **Why do authors decide to self publish?**

. The author has been unable to find a satisfactory publisher; or

2. The author wants to retain greater control over the way the finished book looks.

3. Profit may play a role, but more often it does not. (When profit motive is involved, the author may feel that his "share" (royalty) is not enough or that a publisher won't do the right marketing job).

4. Usually there is a strong desire to tell a particular story or to communicate some particular ideas, no matter what the opinion of a publisher might be with respect to finding a market for the book.

Some industry statistics: Books in Print reports that about 70,000 publishers delivered 40,000 new titles in 2002 (the most recent figure I had available). About 80% or some 56,000 of those publishers are independents who publish fewer than 10 titles.

Large and medium sized publishers do not have their egos wrapped around a particular project, but an author-publisher can't help closely identifying with their "child" the manuscript they've written. This ego involvement and desire to control every detail of the project may lead an author-publisher into serious problems. But ultimately, it's a major strength as a motivated author-publisher, who truly believes in the project, is more likely to make it a success.

#### **Who will buy your book?**

Well, everyone would want my book! (You say.) *Wrong answer*—even if it is true. The major publishers and other large consumer products corporations spend billions to reach the mass market. An author-publisher can not possibly obtain enough free publicity (initially) or to pay for enough advertising to be noticed on a large scale. (And it is a rare situation indeed, where advertising for a book will prove cost effective.)

The author-publisher must focus on market segments or small parts of a market segment (a niche market) to build awareness of the title. A small market allows a publisher of modest means to be noticed and make an impact.

One of my clients wrote a family history about his parents who immigrated to the United States at the beginning of the 20th century. Rather than writing a very personal family history, the author generalized and fictionalized it (slightly) to make a better story. The book, *Carved In Stone: The Greek Heritage* by Basil Douros, tells the story of how his family name was established by his great grandfather. Then it describes the conditions in Greece at the end of the 19th century that led many to desire to emigrate. Finally, he describes how his parents came to the U.S. and established themselves here. This story has broad parallels to the stories of many other Greek immigrant families. The author was able to focus his marketing on Greek-American organizations, Greek Orthodox churches, and even Greek restaurants. In about 18 months, he sold some 2,000 copies.

Subsequently, Mr. Douros wrote a similar treatment describing his wife's family's immigration from Ireland; *Roots of the Blackthorn Tree: The Irish Heritage.* This has been selling well through various Irish-American connections and through local museums in New Hampshire, where the family settled along with many other Irish. And the author has had a great time and has enjoyed the attention that the projects have created for him. So much the better that both projects have been modestly profitable as well.

### **You've decided to publish your manuscript, now what?**

This book is designed to help you take your raw manuscript and turn in into an electronic file ready for a printer (either digital or offset). Or, to help you understand the book production process so you can hire the appropriate service providers to get the job done.

This book is not a general "self publishing" book. There are already a number of books on that topic. I can recommend both Dan Poynter's *The Self Publishing Manual* and Tom and Marilyn Ross' *The Complete Guide to Self Publishing.* (See the bibliography for the complete references.) Either of these books provides an excellent background on the overall questions you'll have about self publishing. Both books, in my opinion, are a bit vague when they describe the process of turning a manuscript into a ready-toprint book—and that is why I wrote *this* book.

#### **Basic definitions**

**BOOK EDITING:** The preparation of a manuscript necessary to make it ready for publication. This is discussed at length in chapter 2.

**BOOK DESIGN:** The plan and specifications for the physical structure and visual look of the book.

**BOOK PRODUCTION:** The execution of the design (typesetting) and arranging for the manufacturing and physical distribution of the book.

**Bookmaking:** Book editing, design, and production are all parts of a process: that of allowing an author to communicate a message to a reader in the best possible way. This includes creation of a book (or other media format) that can be marketed profitably in addition to satisfying the needs of both the author and the readers. The term *bookmaking* is sometimes used to refer to this process. Unfortunately, that term is also used to refer to illegal gambling practices, so it will not be further used here.

A book can be one of several different products. In general, when we refer to a book we will be discussing a tradebook. That is, a hard or soft cover book sold to the general public through bookstores and other retail outlets. Our discussion can be applied to many other kinds of books (ebooks, textbooks, reference, mass market, etc.) as well, but those will not be our primary focus.

**A well-designed book:** One that is appropriate to its content and intended use; is practical and economical; and is satisfying to the senses. Its visual design enables the reader to achieve understanding of the author's message with the least effort (considering the material presented) and the physical properties are such that the credibility of the author is maintained.

#### **A note about computers and software**

There are a number of sections where we endeavor to describe using certain software programs on a computer. First, we assume that you have a solid general understanding of your computer system. You should know how to start the computer, operate various programs, know how to save, copy, and back up files, make disks or CDs, and otherwise operate the computer with a reasonable level of competence.

We will assume that you have a moderate understanding of the programs we discuss. If, for example, you have recently bought InDesign, you should work through all tutorials and sample projects that came with the product to gain a basic understanding of the operation, capabilities, and features available. You may wish to obtain books or videos intended to teach you the basics of the program or, if you can, either take a basic desktop publishing course through a community college/adult education system or work with someone who's fairly experienced while you 'get the hang' of the program.

This book is not a basic tutorial. Book design using page layout software uses the features of that software at a fairly high level. While we will do our best to guide you through the process, we can not provide beginner level instructions.

For those who are more advanced, please bear with us as we do give fairly detailed instructions for locating menus, etc. We do not describe any keyboard short cuts, although there are many useful shortcuts that we regularly use.

Finally, instructions are based on programs running on a Macintosh using Mac OS X 0.2.8 or on a Macintosh running Mac OS 9.2.x. We understand that the menus and operation of most programs discussed are quite similar under most versions of Microsoft Windows, however we do not have a Windows computer available to us to check for variations. In that regard, there may be some differences in the locations of some menus or commands.

Beyond the user manual that comes with the software, we can suggest that you select one or more of the following InDesign books: *Adobe InDesign CS Classroom in a Book,* by Adobe Creative Team, Adobe Press, ISBN 0321193776; Adobe InDesign CS One-on-*One* by Deke McClelland, Deke Press (in association with O'Reilly), ISBN 059600736; or *InDesign CS for Macintosh and Windows: Visual Quick Start Guide* by Sandee Cohen, Peachpit Press, ISBN 03223483. For more advanced users, *Real World Adobe InDesign*  CS by Olav Martin Kvern and David Blatner, Peachpit Press, ISBN 032121921x.

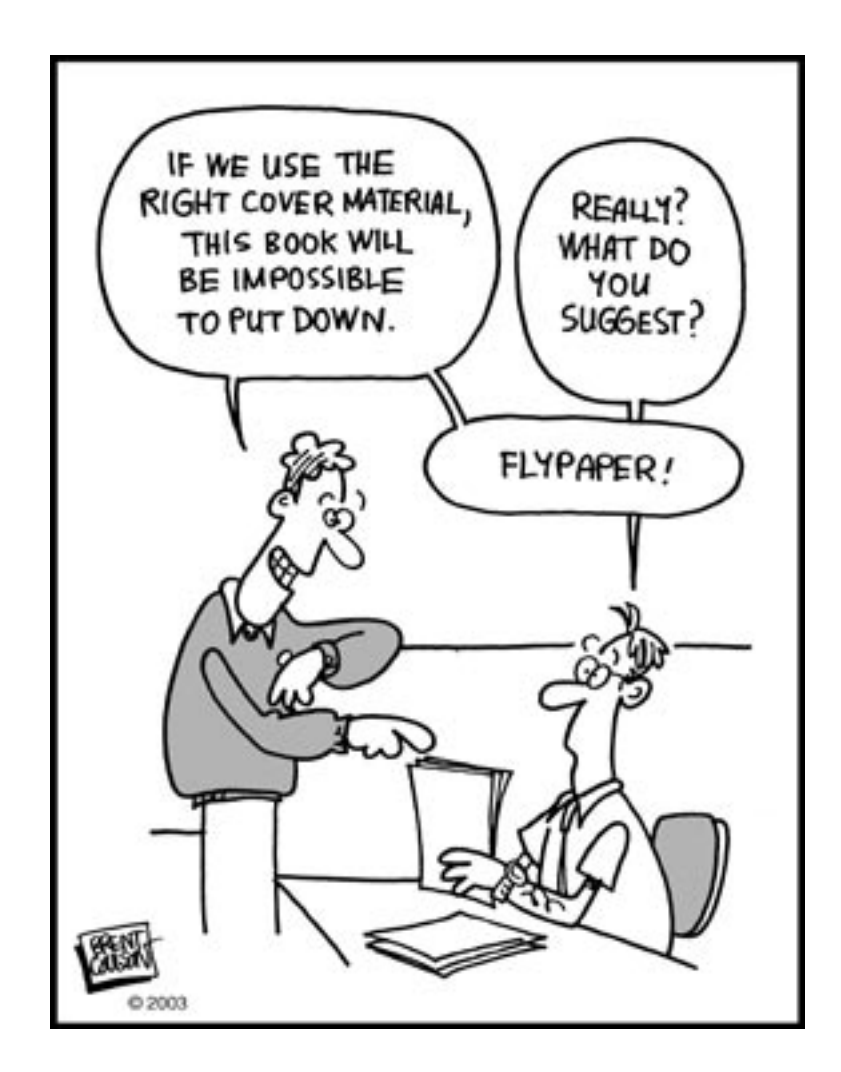

# Index

4-color process. *See CMYK*

# **A**

 $AA$  191 accuracy 24, 25, 136, 151, 152 acknowledgments 42, 47, 48 Acrobat 91, 92, 93, 94, 107, 135, 136, 152, 184, 190, 191 Adobe Creative Suite 91, 109 Adobe Type Manager 74, 84 advertising 14, 53, 57, 63, 65, 72, 168, 189 Alexandria 17, 18 appendix  $51, 52$ author's alterations 191

# **B**

back matter 43, 47, 48, 49, 50, 52, 53 bastard title page. *See half title page* Bay Area Independent Publishers Association (BAIPA) 12, 194 binding Otabind 141, 143 perfect 141 RepKover 141 BISAC 164, 165 blueline 23, 25 blurbs 54

book 29 cover 9, 15, 25, 28, 29, 31, 34, 44, 48, 53, 54, 67, 68, 69, 70, 71, 119, 129, 131, 138, 139, 140, 141, 142, 143, 144, 146, 149, 150, 151, 152, 156, 157, 158, 161-169, 171, 172, 173, 178, 187, 188, 189, 190, 193, 94. *See also cover* design 9, 10, 11, 12, 22, 64, 71, 109, 189 history of 17 parts of 43–55 production 10, 14, 15, 28, 35, 40, 67, 72, 92, 95, 133, 160, 171 booklet 29 bookmaking 15 Books in Print 13 book design 9, 10, 11, 12, 15, 22, 64, 71, 109, 189 book printers, list of 132 book production 10, 14, 15, 28, 35, 40, 67, 72, 92, 95, 133, 160, 171 brochure 29

# **C**

calibrated print 153 camera, digital 182-183 camera ready 9, 91 capital letters 19, 56, 82, 88

#### 310 Book Design and Production

CARP principle 75 case bound 171. See also cover, hard cataloging-in-publication. *See CIP* chapter 50, 52 chapter title 50, 80, 123, 124 Charlemagne 18, 62 CIP 30, 45, 46, 113, 170 CMYK 92, 141, 146, 176, 178. colophon 42, 47, 53  $color$  gamut  $175-176$ color match print 141 *Complete Guide to Self Publishing, The* 4 composing stick 19 compositor 19 Computer To Plate. *See CTP* Computer To Press. *See CTP* consistency 24, 27, 80 copyright 4, 24, 42, 44, 45, 46, 47, 48, 53, 57, 58, 113, 150, 158, 167, 170, 193 copyrighted materials 47 copyright date 46 copyright infringement 158 copyright issues 167 copyright page 44, 45, 47, 48, 53, 113, 167, 170, 193 copy edit 27 corrections 23, 25, 37, 152, 153, 159, 191, 192, 193 cover hard 29, 54, 129, 139, 140, 141, 142, 143, 150, 151, 164, 169, 171, 172, 173 soft 9, 15, 25, 28, 29, 31, 34, 44, 48, 53, 54, 67, 68, 69, 70, 71, 119, 129, 131, 138, 139, 140, 141, 142, 143, 144, 146, 149, 150, 151, 152, 156, 157, 158, 161, 162, 163, 164, 165, 166, 167, 168, 169, 171, 172, 173, 178, 187, 188, 189, 190, 193, 194 soft 15, 139, 141, 142, 143, 150, 151, 164, 172 cross platform issues 196

CTP 26 curves dialog 182

### **D**

dedication 42, 47 design agreement 167 desk top publishing  $9, 15, 21, 22$ digital camera 175 direct-to-plate 151 document format (MS-Word) 100 Douros, Basil 14 drop caps 118, 120 drop folio 38, 39, 50, 24, 26 DTP. *See desk top publishing, direct-to-plate*

# **E**

EA 191 EAN (European Aricle Number) 30 editing book 14 developmental 23 heavy 27 light 27 medium 27 substantive 27 technical 24 editor acquisitions 24, 26, 46 developmental 24, 26, 27 permissions 24, 44, 47, 48 production 25 technical 24, 51, 52, 54, 72, 141, 155, 156, 101 editor's alterations 191 ego involvement 13 elements 18, 24, 25, 29, 38, 56, 65, 68, 70, 71, 75, 76, 79, 95, 104, 111, 115, 124, 126, 36, 38, 49, 65, 69, 70, 83, 87, 89 end paper 171, 172 epigraph 42, 47 etaoin shrdlu 19

exemption certificate 159 Extensis Suitcase 74

### **F**

folio 38, 39, 50, 54, 24, 26. *See also drop folio* font OpenType 58, 81, 82, 84, 118 PostScript 21, 58, 84, 88, 92, 93, 107, 118, 141, 152 TrueType 58, 84, 118 FontBook 74 Font Agent Pro 74 Font Reserve 74 footnote  $18, 50$ formatting for a designer 194 front matter 43, 44, 47, 48, 49, 54, 24, 35

# **G**

gamut 75, 76. *See also color gamut* glyph scaling 84 grammar 24, 27, 77, 98, 106 Gutenberg, Johannes 19, 35, 36, 37, 40

#### **H**

half title page 43, 44, 112, 113 hard cover. *See cover, hard* HarperCollins 26 Harry Ransom Humanities Research Center 35 head 36, 50, 80, 104, 106, 124, 162, 188 headings 79 histogram  $180, 181$ hyphenation 77, 98, 99, 125

### **I**

illustrator 25, 169, 170, 175, 176, 187 InDesign 15, 16, 25, 53, 81, 83, 84, 87, 88, 89, 90, 91, 93, 94, 109, 111, 112, 114, 115, 119, 120, 121, 122, 123, 124, 125, 126, 135, 141, 190 index 18, 25, 26, 27, 43, 45, 48, 53, 77, 91,

124 inspecting books 156 International Standard Book Number. *See ISBN* Intertype 20 introduction 42, 48, 50 ISBN 4, 16, 30, 45, 113, 164, 165. See *also EAN* italics 51, 60, 78, 82

## **J**

justification 77, 82, 83, 84, 86, 95, 97, 00, 117, 123 WordPerfect 100

### **K**

Klein, Diane 188

### **L**

laser printer 9, 25, 138 LCCN 30, 44, 45, 46, 113 leading 56, 60, 76-77, 114, 115 letterspacing 82, 117 levels dialog 181 liability 152, 154, 155, 156, 157, 158 Library of Congress Control Number. *See LCCN* ligatures 35, 81, 82, 118 line art 177, 179, 183, 186 line screen 184  $\lim_{x \to 0} \lim_{x \to 0} \lim_{x \to 0} \frac{1}{x}$ Linotype 19, 20, 21, 57 lithography 20, 21 lithowrap 139, 140, 173, 174

#### **M**

Macintosh 16, 74, 84, 86, 88, 89, 90, 93, 107, 109, 135, 191, 196 magiscule 19 manuscript 13, 14, 23, 24, 25, 26, 27, 28,

60, 69, 80, 95, 109, 110, 112, 121, 122, 170, 191, 192 manuscript preparation 24, 25 margins 35, 37, 101, 112, 115 marketing 14 market segments 14 Master Juggler 74 master pages 124 match print 141, 146, 153 Mergenthaler, Otto 20 Microsoft Publisher 92, 94 Microsoft Windows 16, 74, 84, 88, 89, 90, 94, 97 Microsoft Word 86, 95, 95-109, 100, 104, 109, 112 miniscule 18, 19, 62, 69, 90 moiré patterns 185-186 Monotype 20  $MS-DOS$  196 MS-Word 196

## **N**

niche market 14

# **O**

offset press 9, 21, 132, 181, 184 oldstyle figures 81, 118, 121 optical margin alignment 123 orphan (and widows) 35 **P**

PageMaker 21, 25, 82, 83, 86, 87, 88, 89, 90, 91, 92, 93, 94, 109, 111, 112, 115, 120, 122, 123, 124, 125, 190 page layout software 9, 15, 94 page numbering (methods) 54 page numbers 18, 38, 43, 124 pamphlet 29 paper history of 18 papyrus 17, 18

parchment 17, 18 part title 50 PCN 30, 46 PE 191 Pergamon 17, 18 permissions 4, 24, 44, 77 Photoshop 91, 176, 177, 178, 179, 180, 182, 183, 184, 185, 186, 193 Photoshop Elements 178 phototypesetting 21, 22 picture book 29, 134, 139, 142, 169, 170, 171, 172, 174 pi fonts 69 PMA. *See Publishers Marketing Associaton* POD 131, 132, 133, 135, 168 Pope John Paul 26 PostScript 21, 58, 84, 88, 92, 93, 107, 118, 141, 152 Poynter, Dan 14 PQN 132, 135, 142 Preassigned Control Number. *See PCN* preface 47, 48, 49 prepress 132, 133, 151, 152, 153, 170, 176 color preparation 170 electronic 153 preparation 151 proofs 152 workflow 133 press, invention of 19 Printer's Error. *See PE* printing 18, 26, 53, 127, 128, 131, 132, 136, 138, 149, 150, 175 digital 9, 14, 26, 32, 63, 128, 132, 133, 34–35, 37 four color process 175 history of 18 offset 9, 14, 20, 21, 32, 53, 54, 128, 132, 133, 134, 136, 137, 138, 145, 150, 181, 184 transient errors 160 Printing On Demand. *See POD* printing plates 21, 25, 45, 128, 138, 151

Print Quantity Needed. *See PQN* promotion 168 proof 23, 25, 26, 141, 144, 152, 153, 159, 191, 192 blueline 23, 25, 141, 146 electronic 138, 146 ink jet 138, 153 laser 25, 138 prepress 151 proofreader 25, 28, 106, 126 proofreading 25, 26, 28 publishers 4, 11, 12, 13, 14, 25, 26, 30, 31, 34, 44, 45, 46, 47, 80, 85, 89, 90, 9, 92, 93, 98, 117, 128, 130, 131, 133, 134, 136, 143, 155, 159, 162, 166, 167, 168, 169, 170, 172, 191, 192 Publishers Marketing Association (PMA) 144, 155, 164, 194 punctuation 80

# **Q**

Quark Xpress 25, 83, 88, 89, 90, 94, 09, 112, 190 quotation marks 80

# **R**

Ready, Set, Go! 92 reduction wheel 185 RGB 141, 175, 176 rich text format. *See RTF* Ross, Tom & Marilyn 14 royalty 13 RTF 112, 121, 122, 191, 196 running header 18, 38, 101, 105, 124, 126

# **S**

section title 124 section title page 38 self publish 13, 14 self publish, why? 13 *Self Publishing Manual, The* 9, 14

signature 21, 43, 54, 135, 153 size, page. *See trim size* sizing artwork 183 small capitals 51, 59, 69, 78, 80, 81, 83, 118, 121 small letters 19 Small Publishers Association of North America (SPAN) 155, 194 software 9, 15, 16, 25, 26, 32, 58, 59, 83, 87, 89, 91, 94, 95, 117, 126, 134, 136, 141, 145, 147, 176, 178, 184, 188, 190 desktop publishing 21, 25, 81, 88 indexing 25 page layout 15, 25, 38 soft cover. *See cover, soft* SPAN 44, 55, 94. *See also Small Publishers Association of North America* Stone Studio 92 style sheet 28, 79, 81, 96, 104, 110, 122 subhead 51 Suitcase 74

# **T**

tables 195 table of contents 18, 47, 48, 49, 50, 91 taxes 159 terms and conditions  $145$ ,  $149$ ,  $160$ ,  $167$ TeX 92, 93, 94 TIFF 106, 179 Timson 2 title page 44, 48, 49, 113, 165, 169, 172 tradebook 15 trail, editing 24 translating documents 196 trim size 29, 29-35, 30, 31, 34, 35, 128, 132, 135, 136, 139, 140, 142, 150, 151, 173, 193 Tschichold, Jan 64 type and design 75 movable 19

typeface 29, 35, 36, 56, 57, 58, 60, 61, 62, 63, 64, 69, 70, 71, 72, 76, 78, 79, 80, 81, 82, 83, 84, 103, 113, 115, 118, 138, 172, 189 typesetter 19 typesetting 9, 10, 11, 15, 20, 21, 22, 23, 25, 26, 28, 35, 43, 44, 58, 76, 77, 78, 8, 82, 84, 85, 86, 87, 88, 91, 92, 95, 99, 107, 108, 123, 143, 170, 187, 189, 191, 193 typesetting, rules of 77

type case 19, 20

type glossary 56

typography

# **U**

UPC (Universal Product Code) 30

#### **V**

Ventura Publisher 88, 91-92

### **W**

widows and orphans 35 Windows 16, 74, 84, 88, 89, 90, 91, 92, 93, 94, 97, 99, 00, 23, 35, 9, 96. *See also Microsoft Windows* WordPerfect 97, 100, 107 wordspacing 20, 28, 83, 84, 88, 89, 95, 97, 98, 99, 117, 126 word processor 25, 77, 85, 95, 96